## **Inhalt**

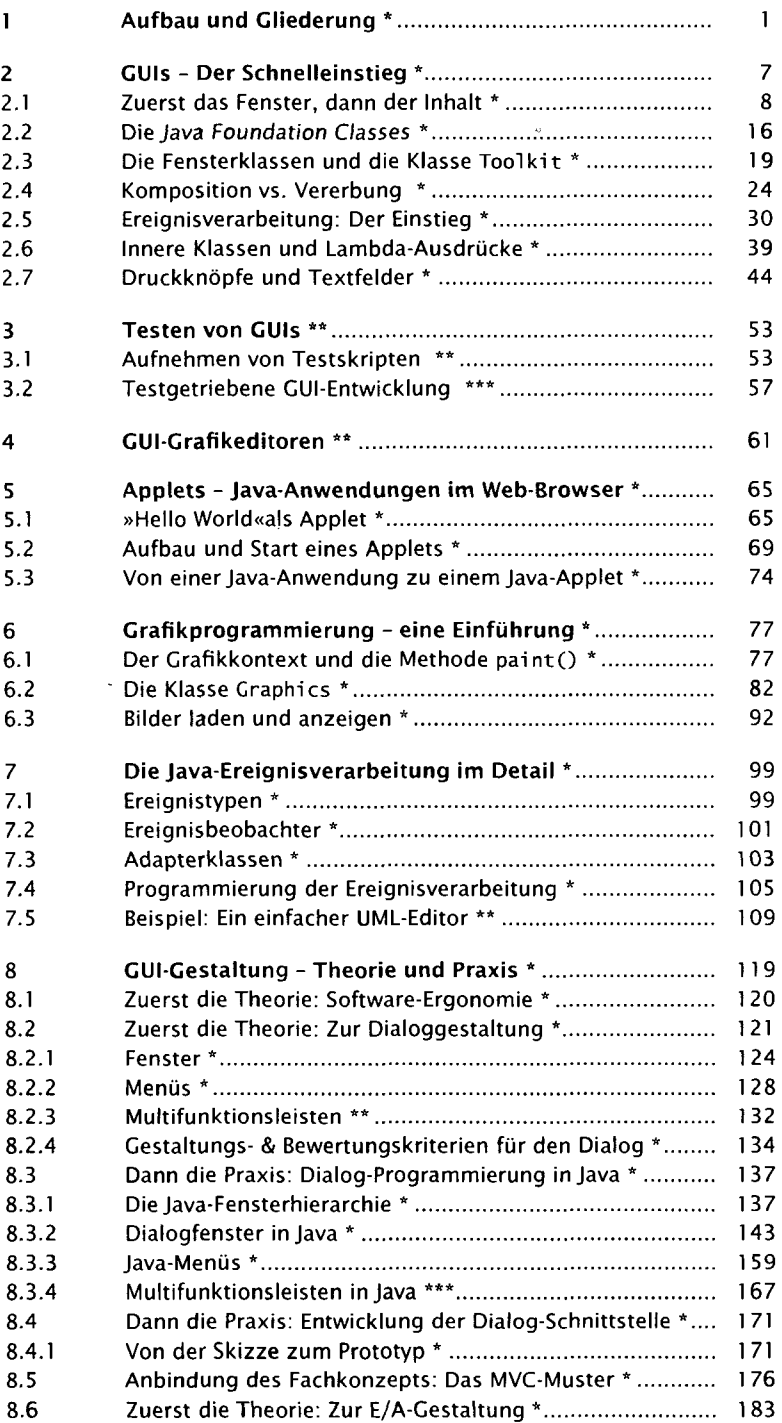

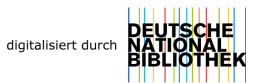

## Inhalt

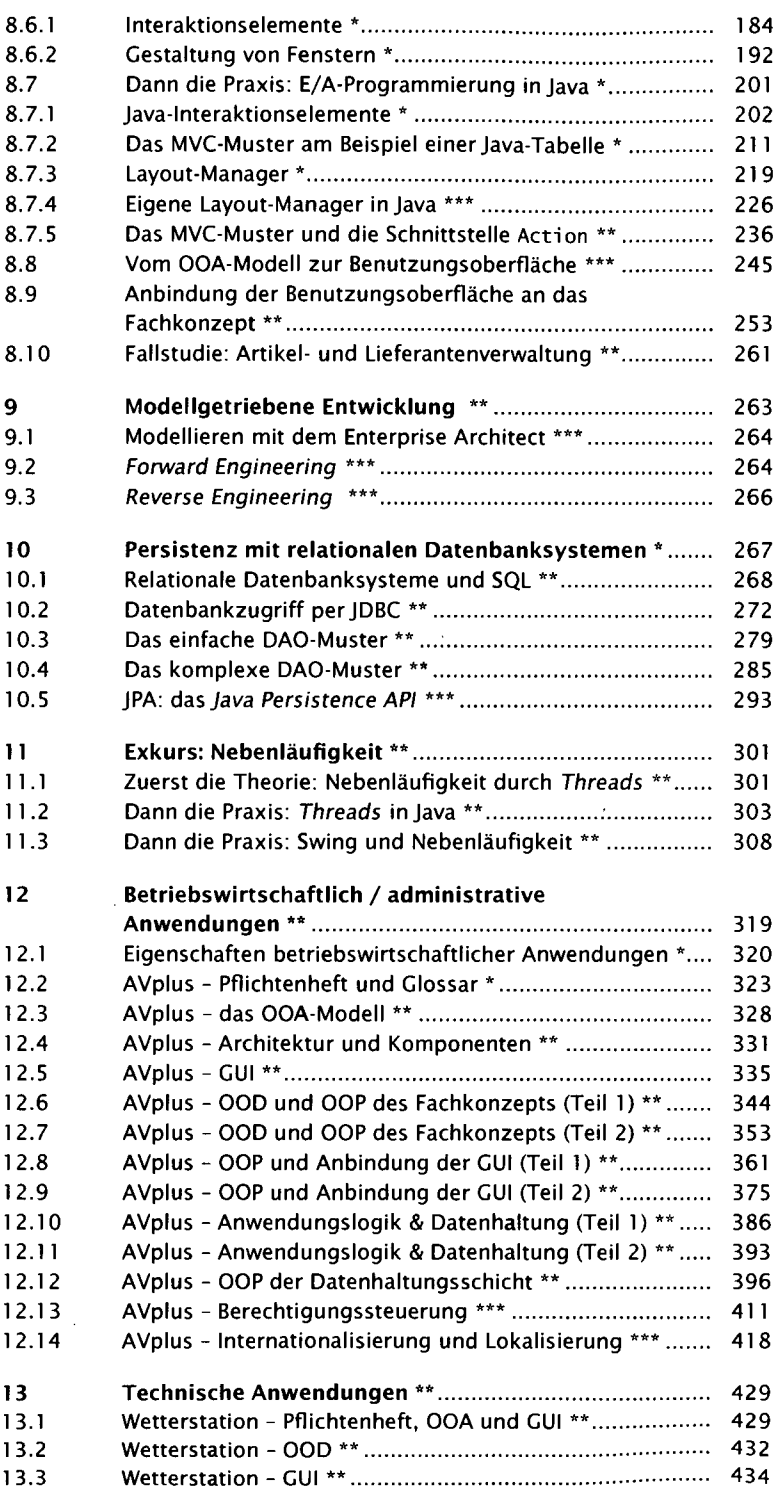

## Inhalt

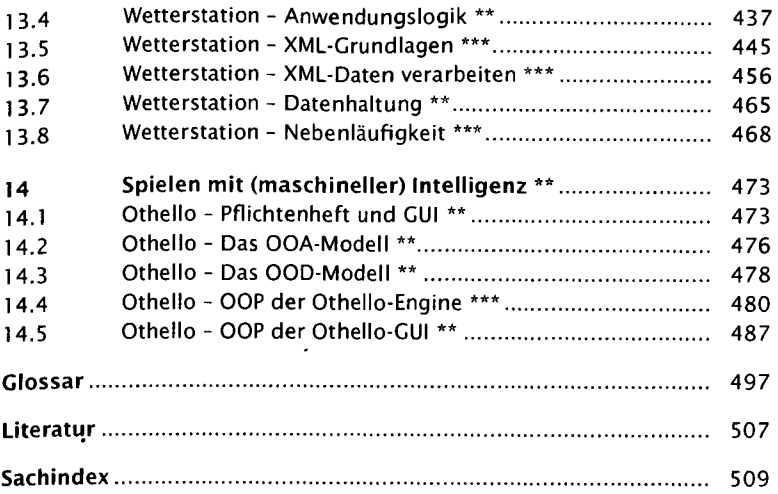

 $\hat{\mathcal{A}}$